Министерство сельского хозяйства Российской Федерации федеральное государственное бюджетное образовательное учреждение высшего образования «Вятский государственный агротехнологический университет»

> УТВЕРЖДАЮ Заведующий отделением СПО Е.А. Федосимова «18» апреля 2023 г.

## **РАБОЧАЯ ПРОГРАММА ДИСЦИПЛИНЫ**

ОПЦ.05 Прикладные компьютерные программы в профессиональной деятельности

Специальность 19.02.12 Технология продуктов питания животного происхождения

Квалификация (степень) выпускника

Техник-технолог

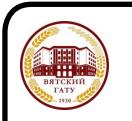

Киров 2023 ДОКУМЕНТ ПОДПИСАН ЭЛЕКТРОННОЙ ПОДПИСЬЮ

> Сертификат: 4285BD6BEB8900E0BFFD5A2C6C4531B6 Владелец: Симбирских Елена Сергеевна Действителен: с 25.05.2023 до 17.08.2024

Рабочая программа дисциплины составлена на основании:

1. Федерального государственного образовательного стандарта среднего профессионального образования по специальности 19.02.12 Технология продуктов питания животного происхождения, утвержденного приказом Минпросвещения России от 18.05.2022 №343.

2. Учебного плана по специальности 19.02.12 Технология продуктов питания животного происхождения, утвержденного Ученым советом университета «18» апреля 2023 г. (протокол №5).

**Программу разработал:**

К.экон.н. Козлова Л.А. 18.04.2023 г. дата

**Программа обновлена с учетом особенностей развития региона, культуры, науки, экономики, техники, технологий и социальной сферы и пролонгирована:**

в 2023-2024 учебном году:

преподаватель (разработчик)

заведующий отделением СПО СССРОВ Е.А. Федосимова

ДАТА

в 2024-2025 учебном году:

преподаватель (разработчик)

заведующий отделением СПО СССРОВ Е.А. Федосимова

ДАТА

## **1. Место дисциплины в структуре ППССЗ**

Учебная дисциплина ОПЦ.05 Прикладные компьютерные программы в профессиональной деятельности является обязательной частью основной профессиональной образовательной программы по специальности 19.02.12 Технология производства продукции животного происхождения.

### **2. Цель и планируемые результаты освоения дисциплины:**

Учебная дисциплина «Прикладные компьютерные программы в профессиональной деятельности» является обязательной частью общепрофессионального цикла основной образовательной программы в соответствии с ФГОС специальности 19.02.12 Технология продуктов питания животного происхождения.

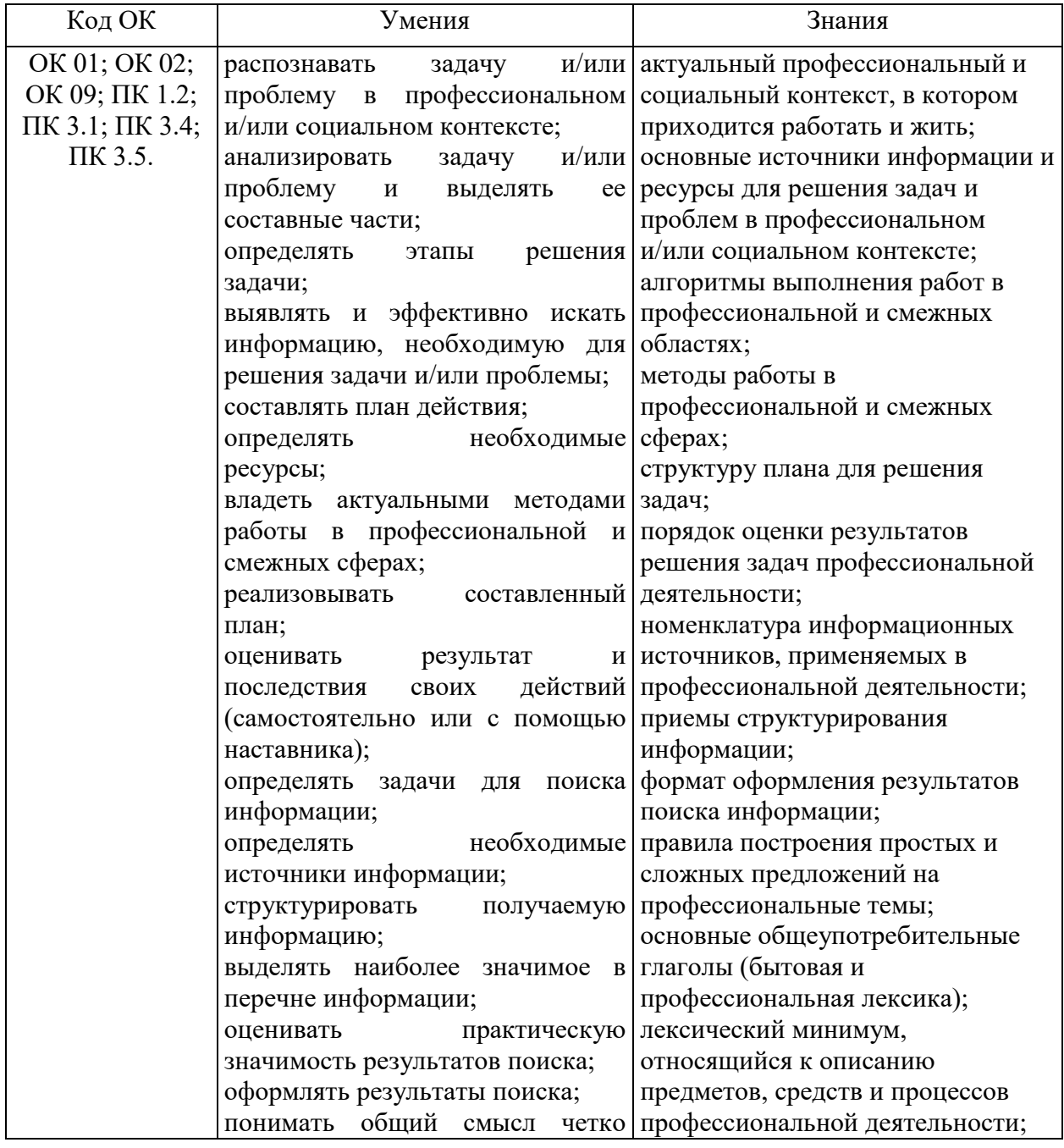

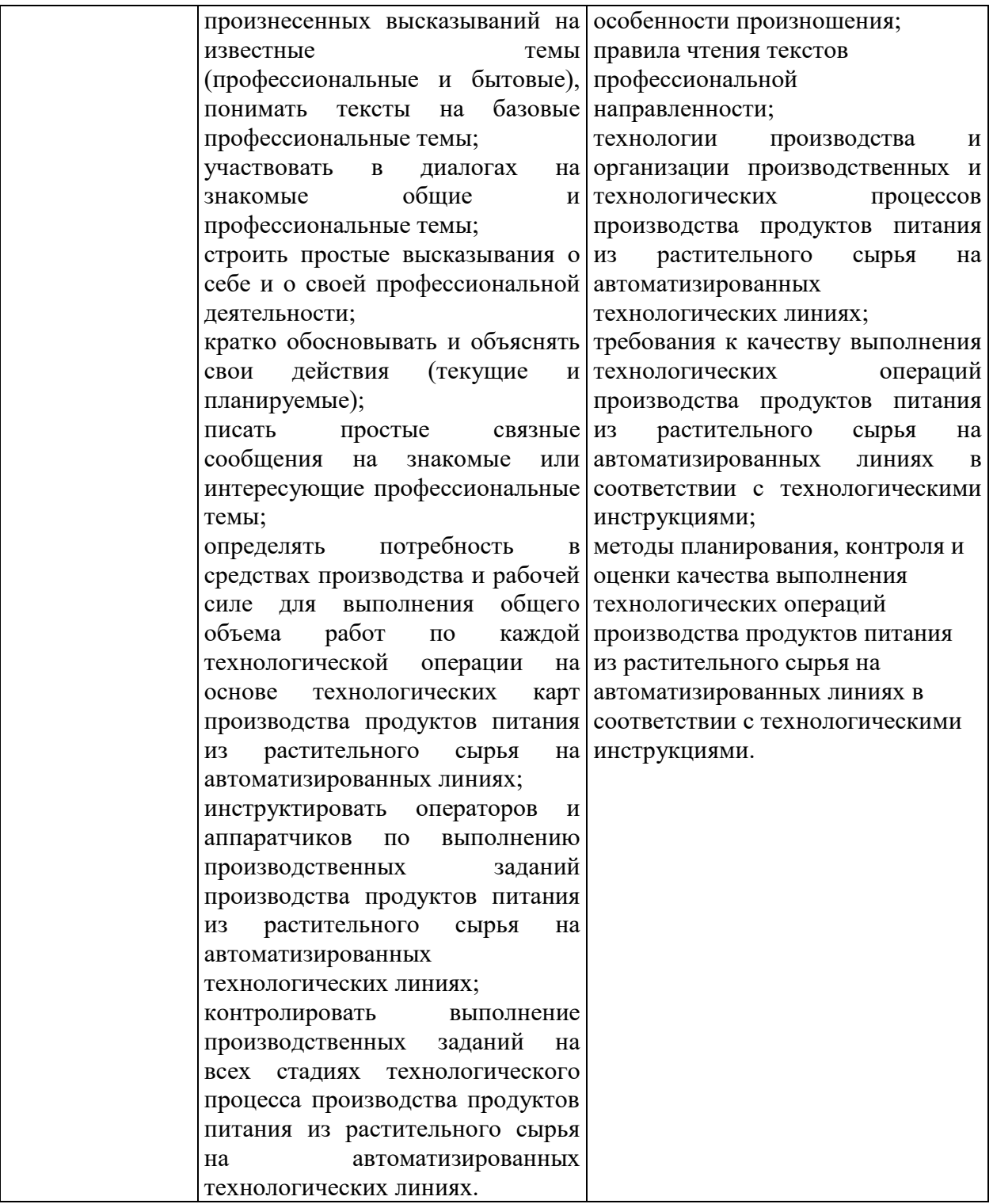

# **3 Структура и содержание дисциплины**

## Общая трудоемкость дисциплины составляет: 144 час. **3.1 Структура дисциплины и распределение часов по семестрам**

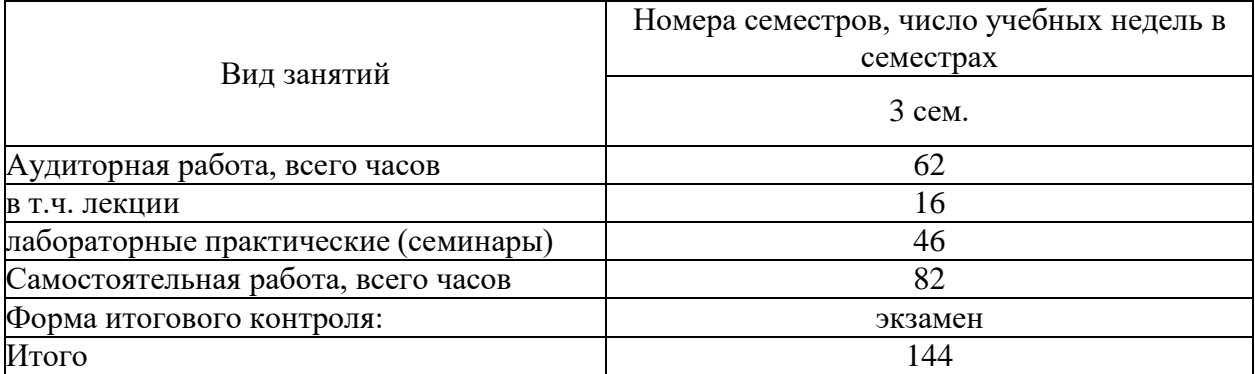

# **3.2 Содержание дисциплины**

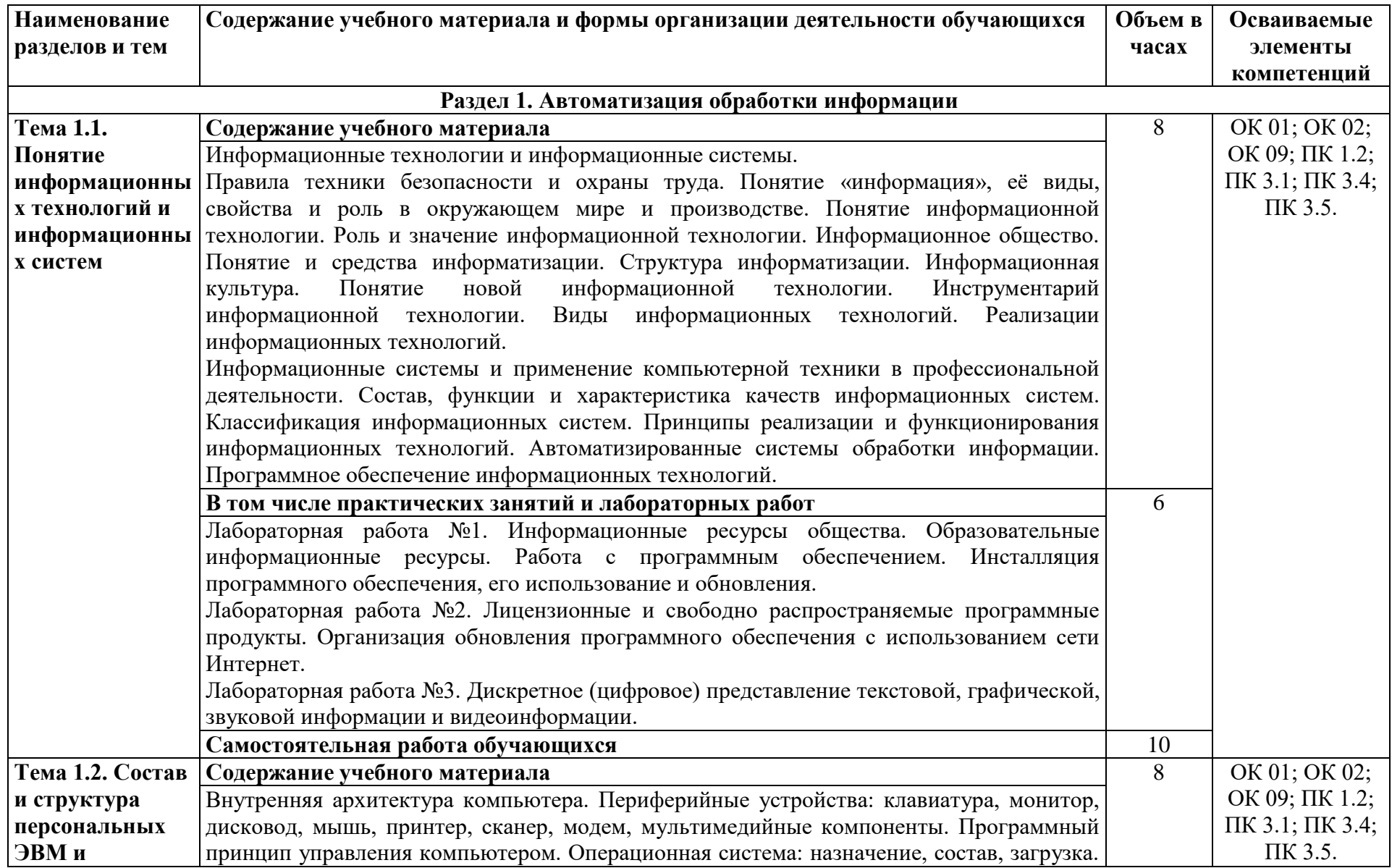

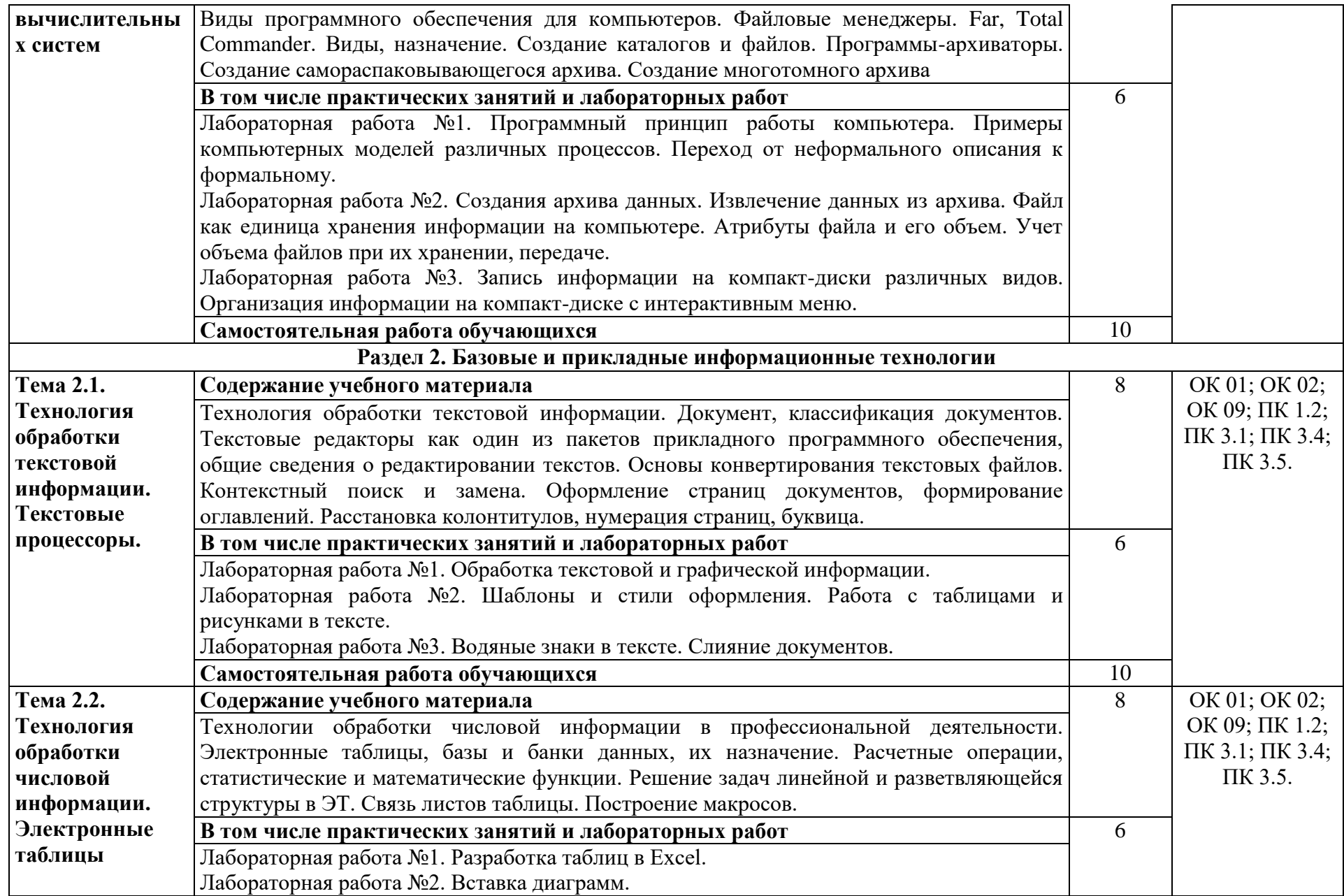

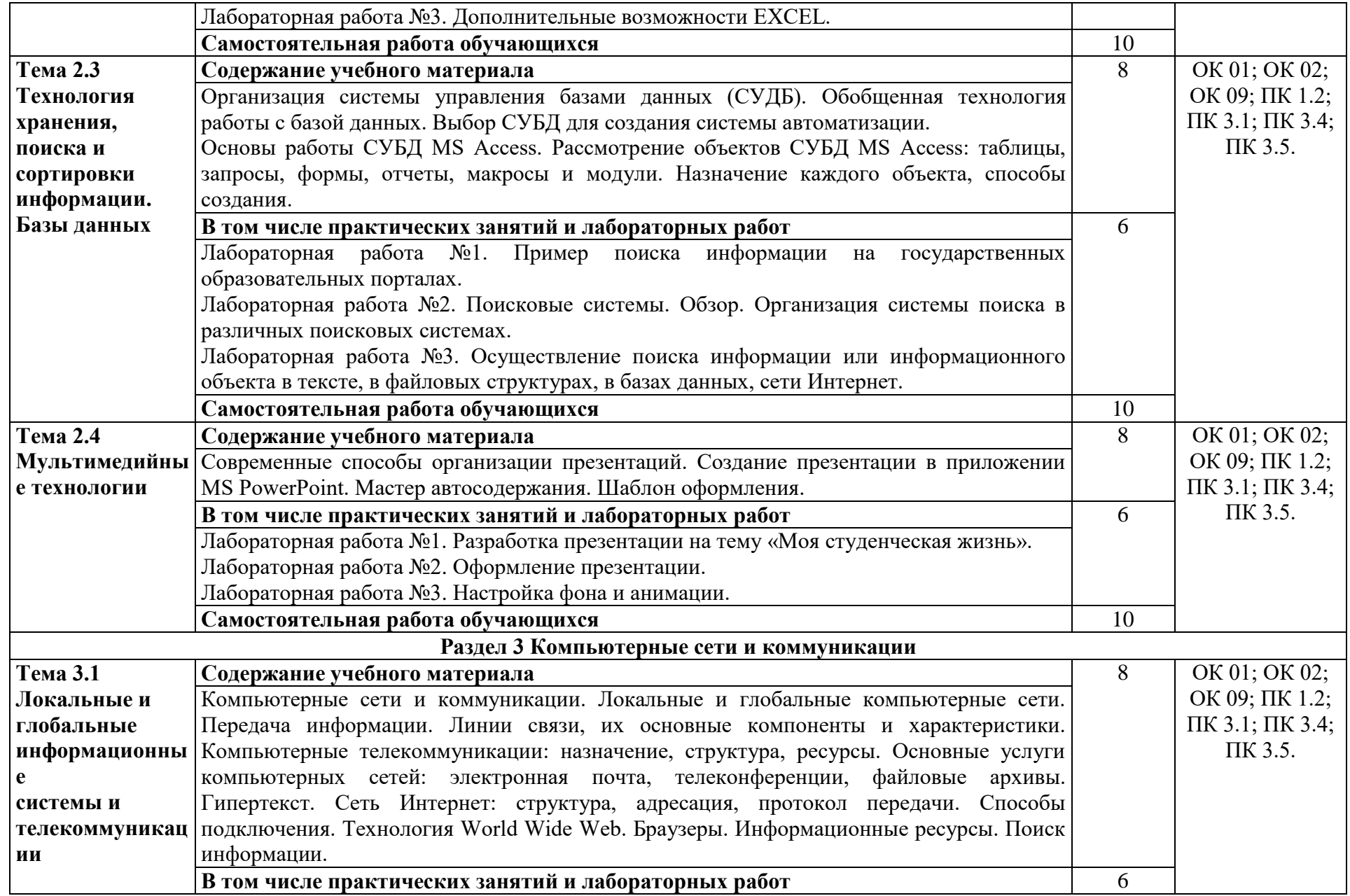

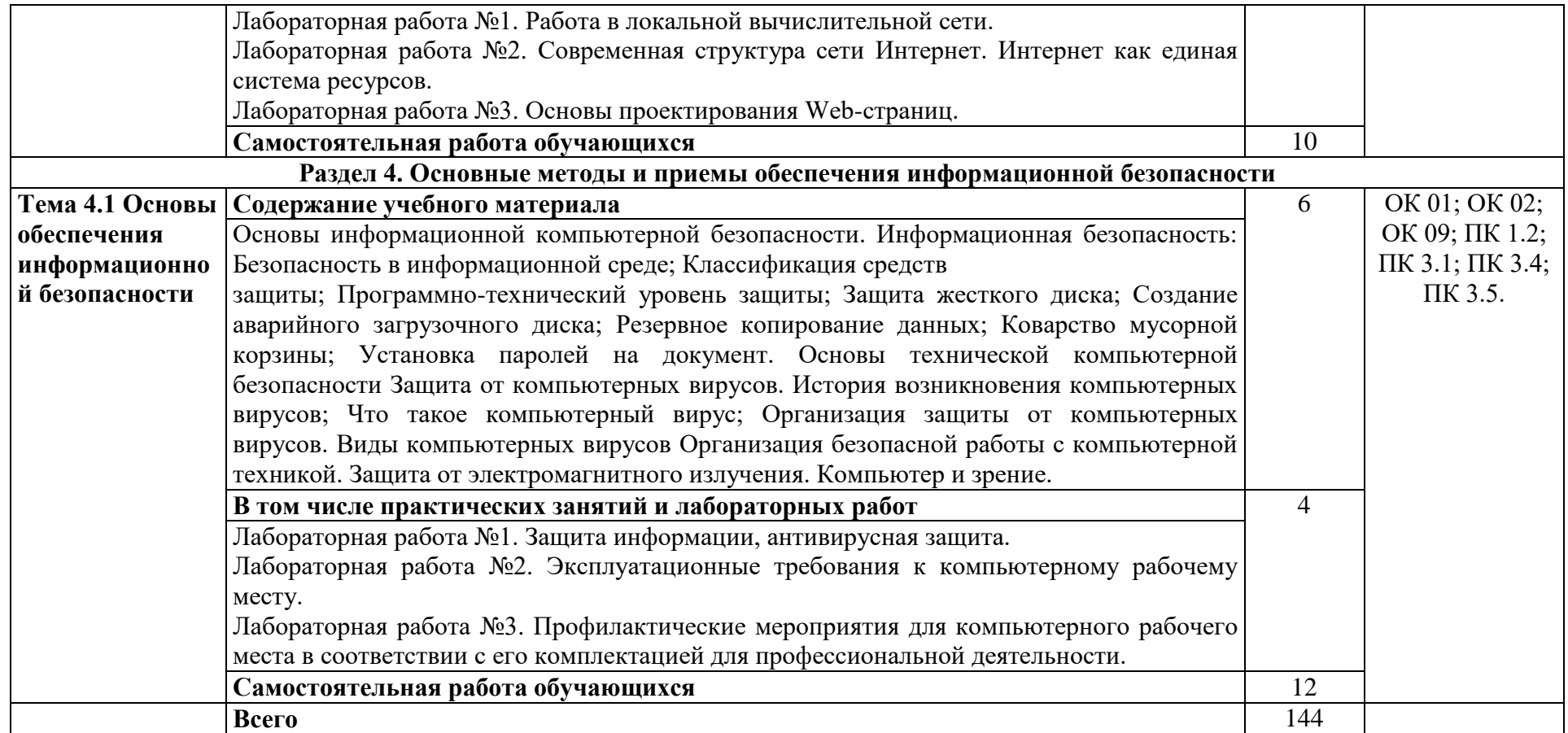

### **3.3 Формы текущего контроля:**

Контрольные задания

## **3.4 Форма промежуточной аттестации:**

Экзамен

### **4. Образовательные технологии**

В соответствии с требованиями ФГОС по направлению подготовки реализация компетентностного подхода реализация учебной программы предусматривает широкое использование в учебном процессе активных и интерактивных форм проведения занятий в сочетании с внеаудиторной работой с целью формирования и развития профессиональных навыков обучающихся:

- сопровождение лекций слайдами (в программе «Microsoft PowerPoint»);

- подготовка электронных презентаций к выступлениям;

- выполнение домашних заданий с последующим обсуждением результатов на практических занятиях;

тестирование результатов освоения дисциплины в течение семестра с обсуждением с преподавателем результатов и ошибок в рамках контролясамостоятельной работы обучающегося;

- выполнение домашних заданий для последующего обсуждения на практических занятиях и индивидуально с преподавателем;

- формирование навыков самостоятельной работы с литературой, Интернет - источниками и другими источниками информации.

## **5. Учебно-методическое и информационное обеспечение дисциплины(модуля)**

### **Основная литература**

1. Внуков, А. А. Основы информационной безопасности: защита информации : учебное пособие для среднего профессионального образования / А. А. Внуков. — 3-е изд., перераб. и доп. — Москва : Издательство Юрайт, 2021. — 161 с. — (Профессиональное образование). — ISBN 978-5-534-13948-8. — Текст : электронный // Образовательная платформа Юрайт [сайт]. — URL: https://urait.ru/bcode/475890

2. Информационные технологии в 2 т. Том 1 : учебник для среднего профессионального образования / В. В. Трофимов, О. П. Ильина, В. И. Кияев, Е. В. Трофимова ; под редакцией В. В. Трофимова. — Москва : Издательство Юрайт, 2021. — 238 с. — (Профессиональное образование). — ISBN 978-5-534-03964-1. — Текст : электронный // Образовательная платформа Юрайт [сайт]. — URL:<https://urait.ru/bcode/469957>

### **Дополнительная литература**

1. Гасумова, С. Е. Информационные технологии в социальной сфере : учебник и практикум для среднего профессионального образования / С. Е. Гасумова. — 6-е изд. — Москва : Издательство Юрайт, 2021. — 284 с. — (Профессиональное образование). — ISBN 978-5-534-13236-6. — Текст : электронный // Образовательная платформа Юрайт [сайт]. — URL:<https://urait.ru/bcode/476487>

2. Гниденко, И. Г. Технология разработки программного обеспечения : учебное пособие для среднего профессионального образования / И. Г. Гниденко, Ф. Ф. Павлов, Д. Ю. Федоров. — Москва : Издательство Юрайт, 2021. — 235 с. — (Профессиональное образование). — ISBN 978-5-534-05047-9. — Текст : электронный // Образовательная платформа Юрайт [сайт]. — URL:<https://urait.ru/bcode/472502>

#### **Периодические издания**

1. Вестник Челябинского государственного университета. / Образование и зравоохранение. Вып. 2. С. 149-151 Режим доступа:<https://e.lanbook.com/>

#### **Учебно-методические пособия**

1. Программные средства в профессиональной деятельности в электротехнических и электронных устройствах: учебное пособие. Часть 1 / Н.А. Воронина, Л.А. Паюк, С.М. Семенов, А.С. Ивашутенко; под ред. Л.К. Бурулько; Томский политехнический университет. – Томск: Изд-во Томского политехнического университета, 2020. – 151с. Режим доступа:<https://reader.lanbook.com/book/246296#12>

### **1. Учебно-методическое обеспечение самостоятельной работы обучающихся**

### **6.1. Учебно-методическое обеспечение самостоятельной работы обучающихся**

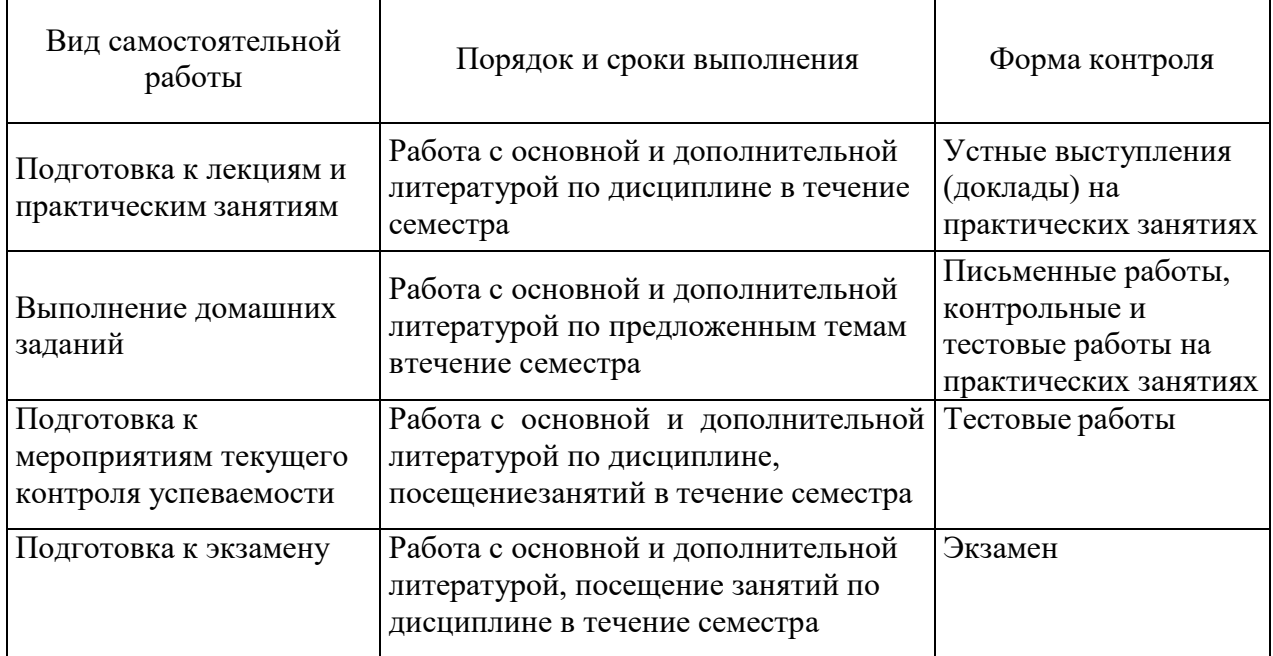

### **6.2. Фонд оценочных средств по дисциплине (модулю)**

Рабочая программа обеспечена фондом оценочных средств для проведения текущего контроля и промежуточной аттестации (см. Приложение).

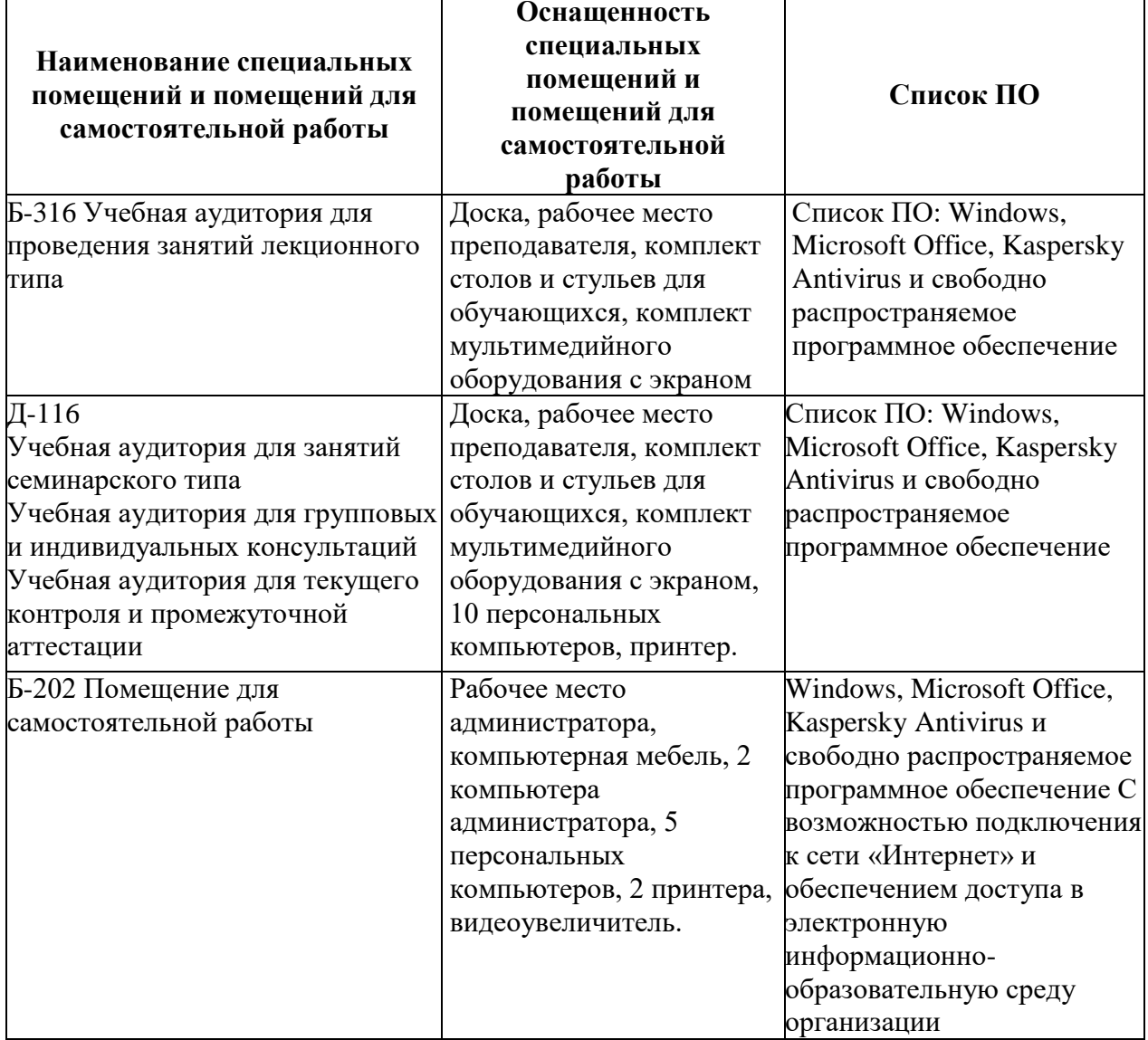

### **2. Материально-техническое обеспечение дисциплины (модуля)**

**Приложение**

## **ФОНД ОЦЕНОЧНЫХ СРЕДСТВ**

для проведения текущей и промежуточной аттестациипо дисциплине

ОПЦ.05 Прикладные компьютерные программы в профессиональной деятельности

Специальность 19.02.12 Технология продуктов питания животного происхождения

Квалификация (степень) выпускника

Техник-технолог

Киров 2022

### **1. Описание назначения фонда оценочных средств**

Настоящий фонд оценочных средств (ФОС) входит в состав рабочей программы дисциплины ОПЦ.05 Прикладные компьютерные программы в профессиональной деятельности предназначен для оценки планируемых результатов обучения, характеризующих формирование и освоение компетенций.

ФОС включает в себя оценочные материалы для проведения текущей и промежуточной аттестации.

ФОС разработан на основании:

- Федерального государственного образовательного стандарта среднего профессионального образования по специальности 19.02.12 Технология продуктов питания животного происхождения, утвержденного приказом Минпросвещения России от 18.05.2022 № 343

- Учебного плана по специальности 19.02.12 Технология продуктов питания животного происхождения, утвержденного Ученым советом университета 07.09.2022 г. (протокол №8);

- Программы подготовки специалистов среднего звена по специальности 19.02.12 Технология продуктов питания животного происхождения.

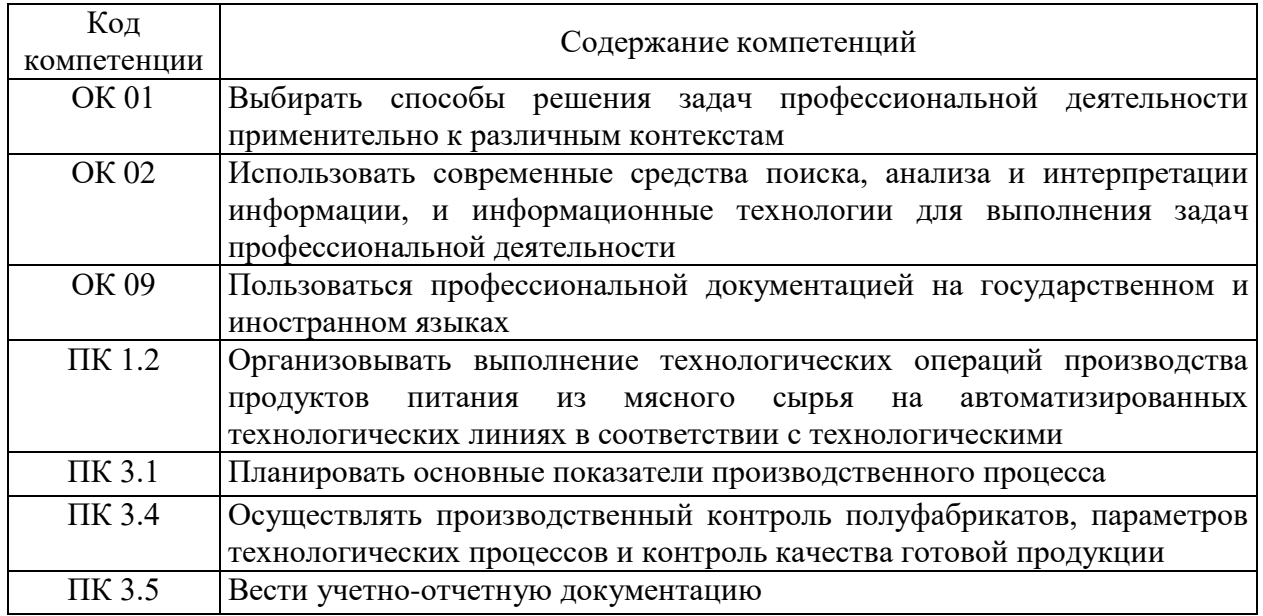

#### **2. Цель и планируемые результаты освоения дисциплины:**

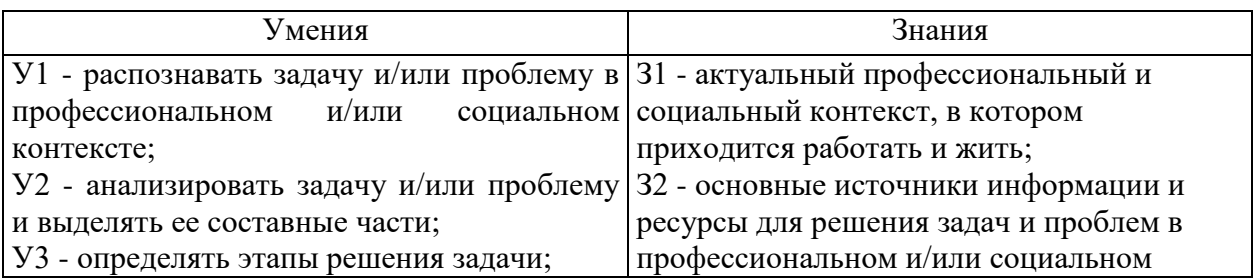

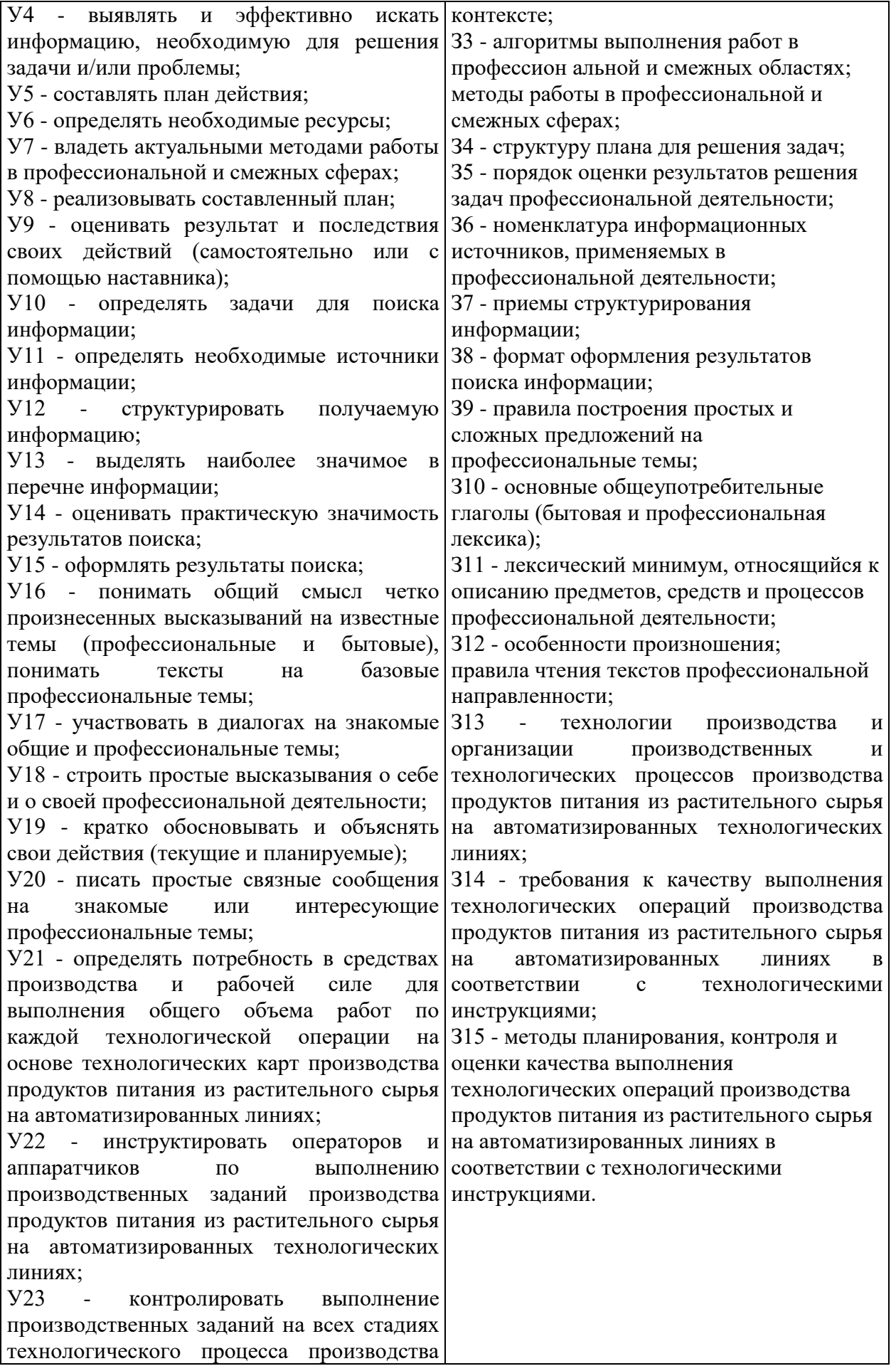

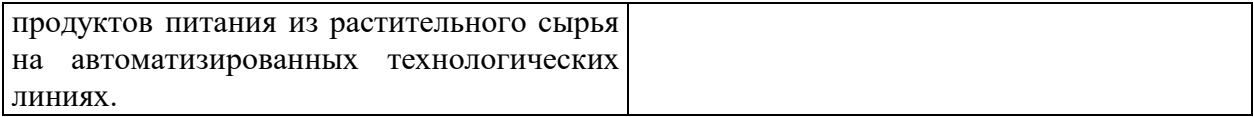

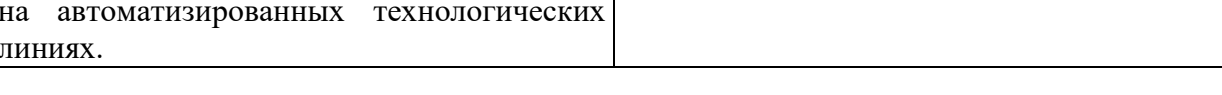

## **3. Результаты обучения знаний и умений подлежащие проверке**

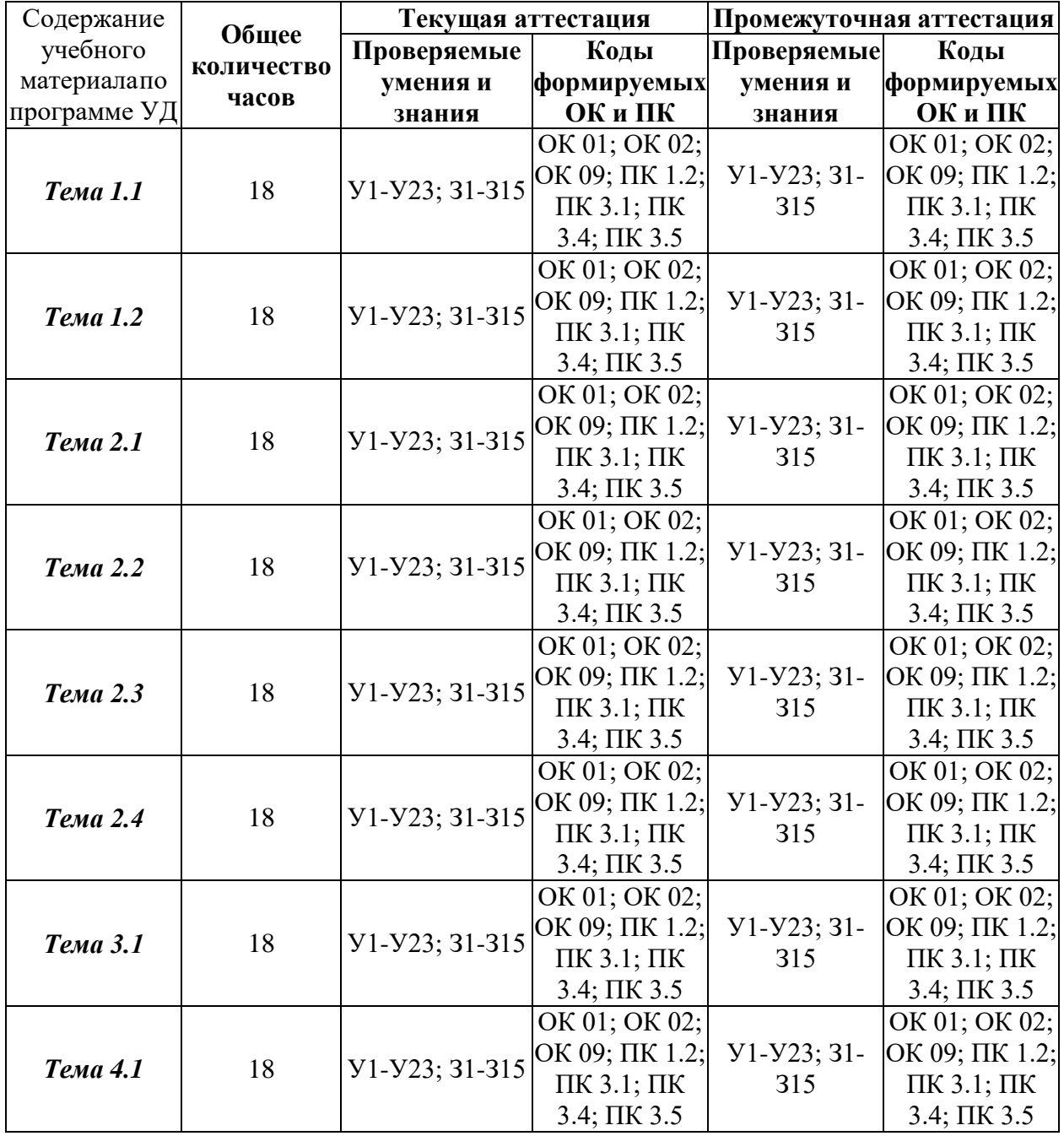

**4. Задания для текущего контроля**

*Тип проверки контроля знаний: контрольная работа* Коды проверяемых умений, знаний и общих компетенций: У1-У23, З1- З15; ОК 01; ОК 02; ОК 09; ПК 1.2; ПК 3.1; ПК 3.4; ПК 3.5

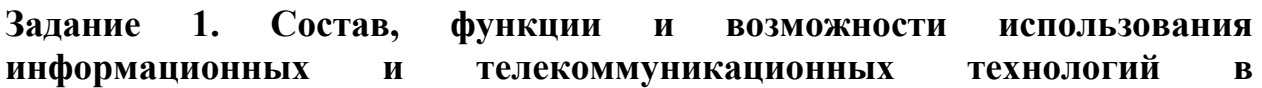

### **профессиональной деятельности**

1. Роль информационных технологий в профессиональной деятельности современного специалиста.

2. Использование информационных технологий в организации и проведении научных исследований.

3. Возможности использования сети интернет в профессиональной деятельности.

### **Задание 2. Электронные презентации**

Применение информационных технологий в экономике

- 1. Понятие компьютерной графики.
- 2. Архитектура ЭВМ.

### **Задание3. Технология передачи данных в компьютерных сетях**

- 1. Типы компьютерных сетей
- 2. Организация работы в сети
- 3. Глобальная сеть Интернет
- 4. Преимущества работы в локальной сети

### **Задание 4. Принципы защиты информации от несанкционированного доступа. Основные угрозы и методы обеспечения информационной безопасности**

- 1. Классификация мер защиты.
- 2. Программно-технический уровень защиты.
- 3. Защита информации от вирусных атак.
- 4. Признаки классификации компьютерных вирусов.

### **Задание 5. Обработка текстовой информации**

1. Создать документ, отражающий оформительские возможности редактора MS Word

2. Оформить рекламно-информационное письмо.

3. Создайте меню студенческого кафе

### **Задание 6. Обработка данных средствами электронных таблиц.**

1. Заполнить таблицу, произвести расчеты, выделить минимальную максимальную суммы покупки; по результатам расчета построить круговую диаграмму суммы продаж.

Формулы для расчета: Сумма = Цена х Количество

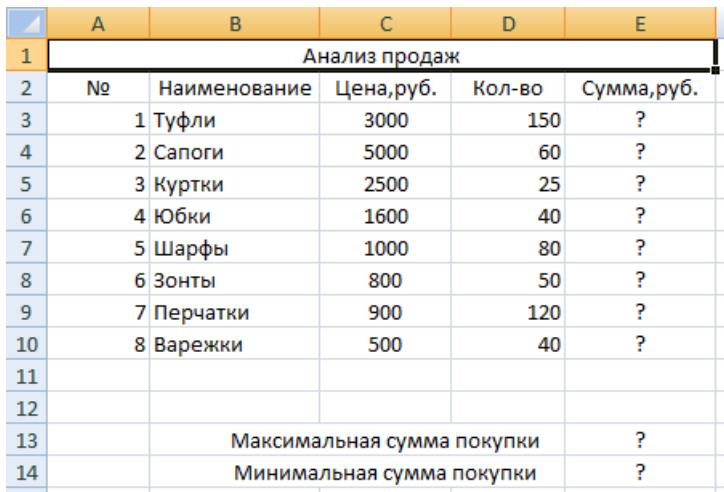

2. Заполнить ведомость учета брака.

Произвести расчеты, выделить минимальную, максимальную и среднюю суммы брака, а также средний процент брака; произвести фильтрацию данных по условию процента брака < 8%, построить график отфильтрованных значений изменения суммы брака по месяцам.

Формулы для расчета:

Сумма брака = Процент брака х Сумма зарплаты.

В колонке «Процент брака» установите процентный формат чисел.

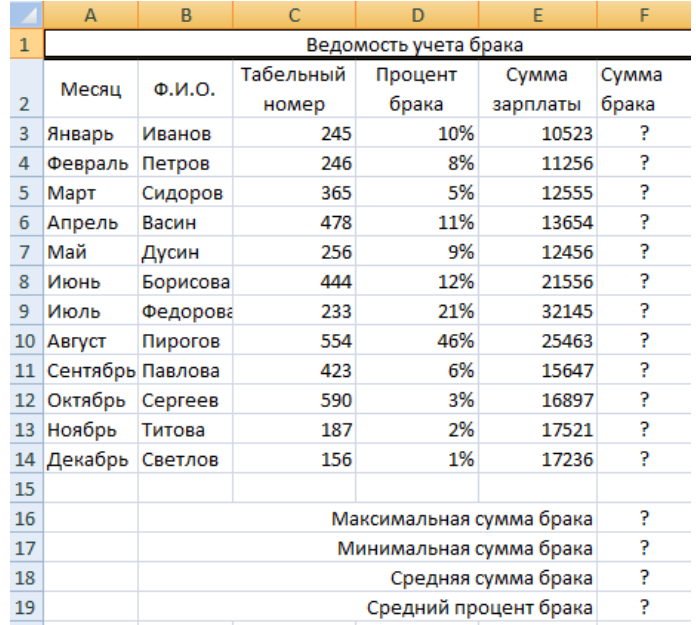

### **Задание 7. Работа с базами данных**

1. Создание многотабличной базы данных

Создать многотабличную базу данных **Podpiska.mdb**, которая содержит сведения о подписных изданиях и подписчиках. Например, в почтовом отделении собирается следующая информация:

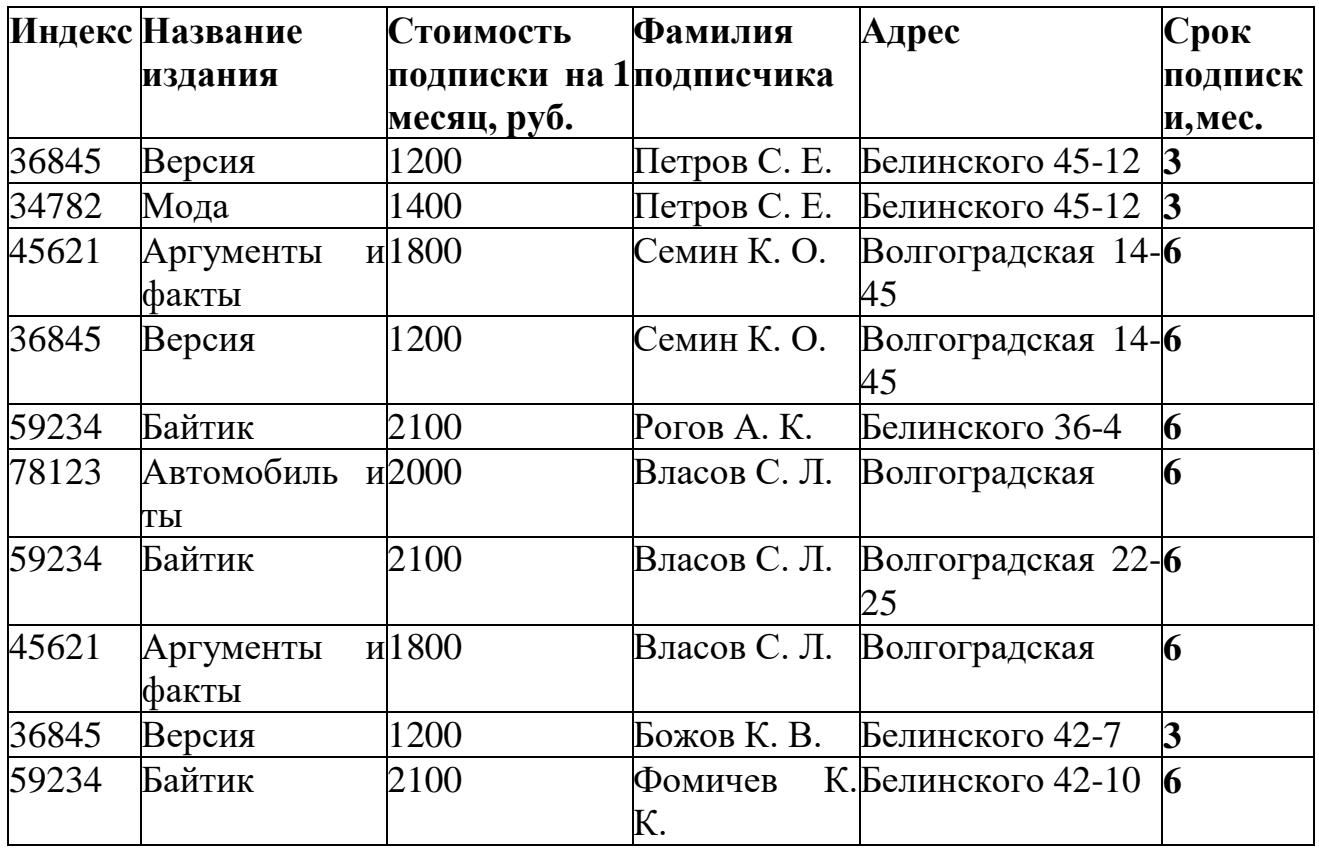

Для рационального хранения информации в памяти компьютера необходимо **разделить данные на три таблицы:** *Подписные издания, Подписчики, Связь данных.*

**Таблица 1.** *Подписные издания*

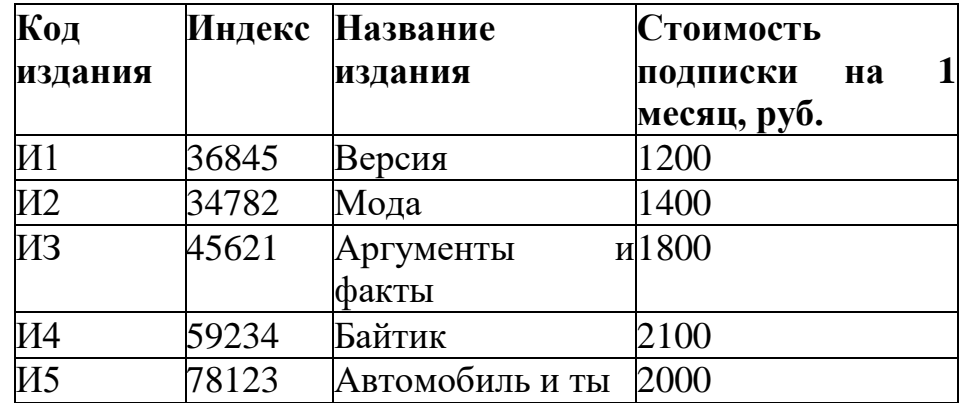

Для таблицы *Подписные издания* создать структуру:

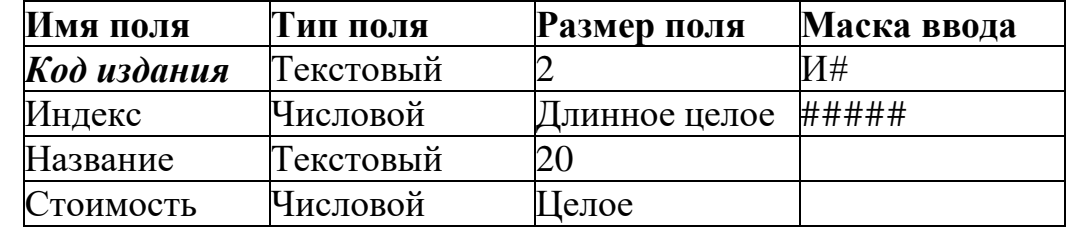

**Установить ключевым поле** *Код издания.* **Таблица 2.** *Подписчики*

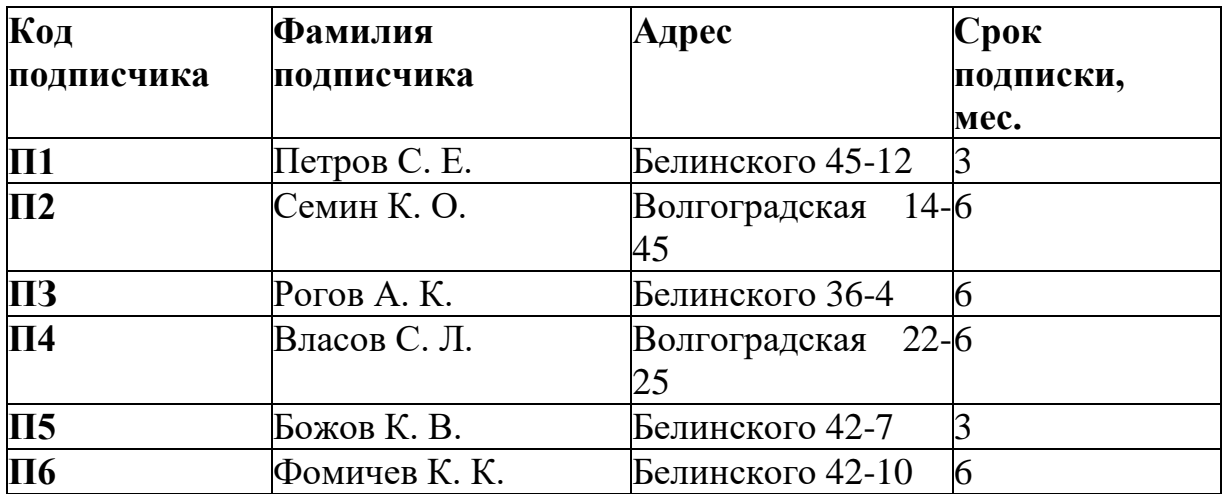

Для таблицы *Подписчики* создать структуру:

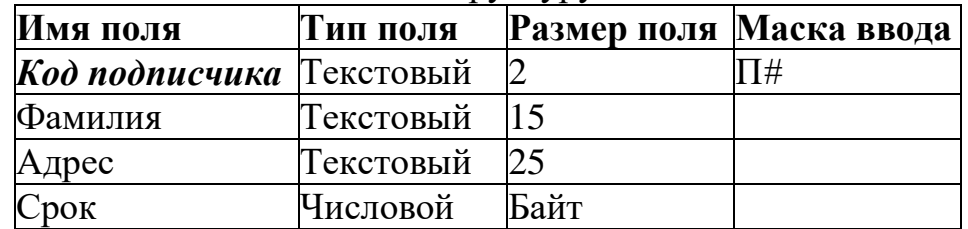

**Установить ключевым поле** *Код подписчика.* **Таблица 3.** *Связь данных*

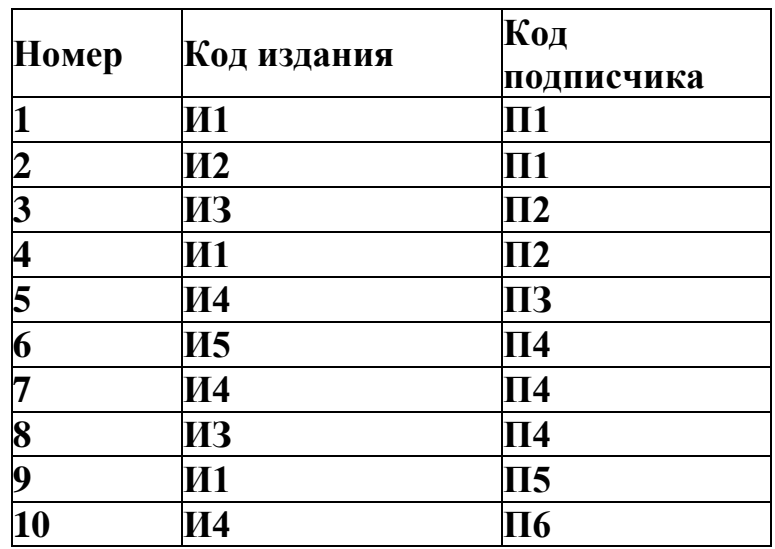

2. Создать базу данных с информацией о результатах олимпиады. Создать запросы.

*В техникуме проходили предметные олимпиады. В них успешно выступили студенты. Куратор – учитель физики Лутченко Н.А. Куратор – учитель математики Лифшиц И.И. Куратор – учительхимии Рогулина Р.П. Куратор – учитель математики Шеина Т.Ю. В соревновании по истории медаль завоевал студент Петр Мешков; грамоту получил студент Иван Голубев; почетный приз –студентка Света Дубинина. В соревновании по математике медаль завоевала студентка Людмила Першина; грамоту*

*получила студентка Анна Рогова; почетный приз –студентка Римма Первина. В соревновании по физике медали получили студент Алексей Яшин истудентка Воронова Мария. В соревновании по химии медаль получил студент Кирилл Антонов; приз подучил студент Семен Лобов. Возраст победителей: Мешков, Яшин и Лобов – 16 лет; Антонов и Першина – 17 лет; Воронова – 19 лет; остальным ребятам – по 18 лет. По итогам олимпиады за успехи своих воспитанников дипломами были награждены учителя Лутченко, Рогулина и Шеина.*

### **Требуется выполнить следующие действия.**

1. Спроектировать, используя нормализацию, и создать базу данных с информацией орезультатах олимпиады.

2. Обратиться к БД со следующими запросами; сохранить результаты:

**Запрос 1.** Получить список всех ребят, награжденных медалями. В списке указать: фамилию,имя, предмет. Упорядочить список в алфавитном порядке по фамилиям.

**Запрос 2.** Получить список всех награжденных первокурсников. В списке указать: фамилию, куратора, предмет, награду, возраст. Упорядочить по убыванию возраста.

**Запрос 3.** Получить список всех награжденных, куратором которых является учительматематики. В списке указать: фамилию, предмет, награда. Упорядочить по фамилиям.

3. Создание базы данных с помощью конструктора

Создать файл базы данных **Country.mdb.** С помощью конструктора подготовить таблицу Государства.

В таблицу включить следующие поля: *Название, Столица, Площадь, Население, Язык, Денежная единица, Религия, Форма правления* и заполнить данными, полученными из интернет-источников.

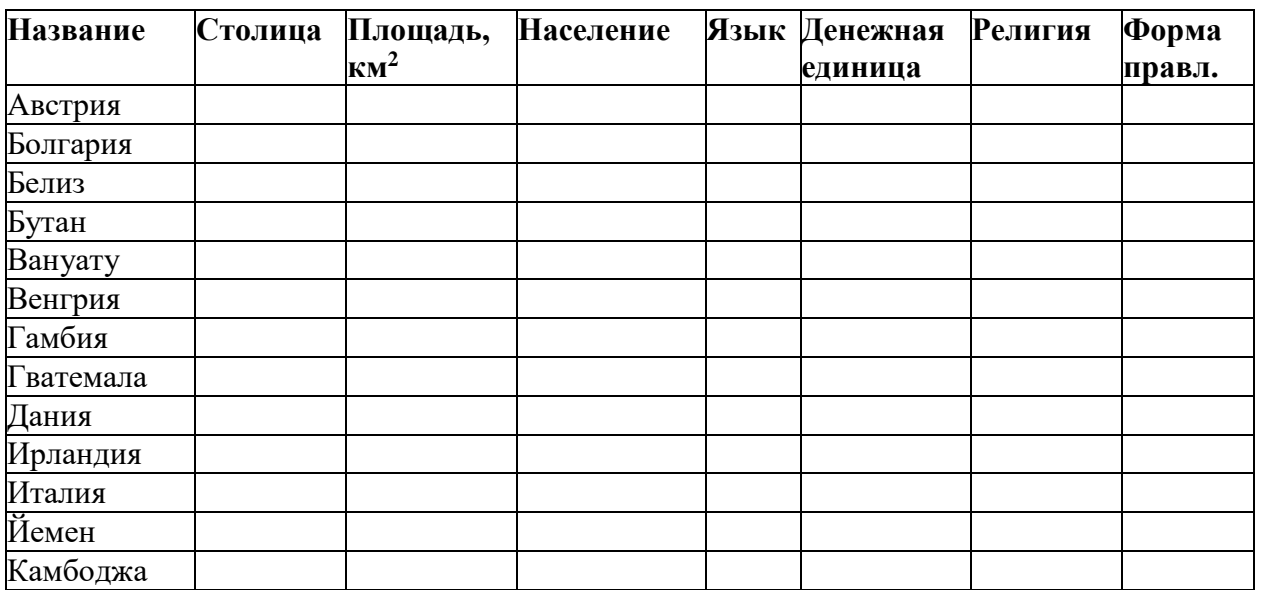

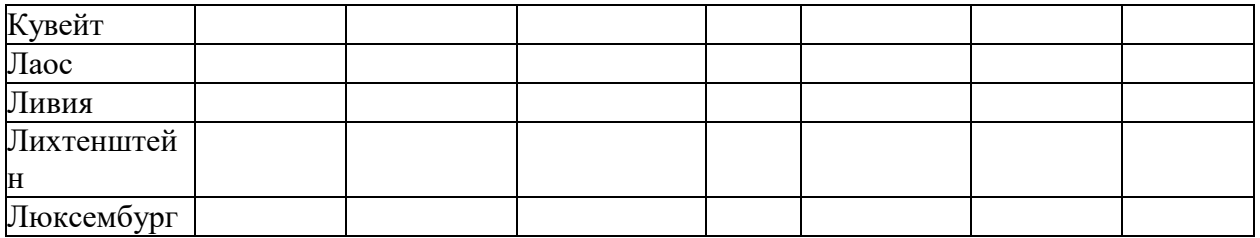

#### **Критерии оценки**:

Результаты текущего контроля в форме выполнения тестовых заданий оцениваютсяпосредством интегральной (целостной) трехуровневой шкалы:

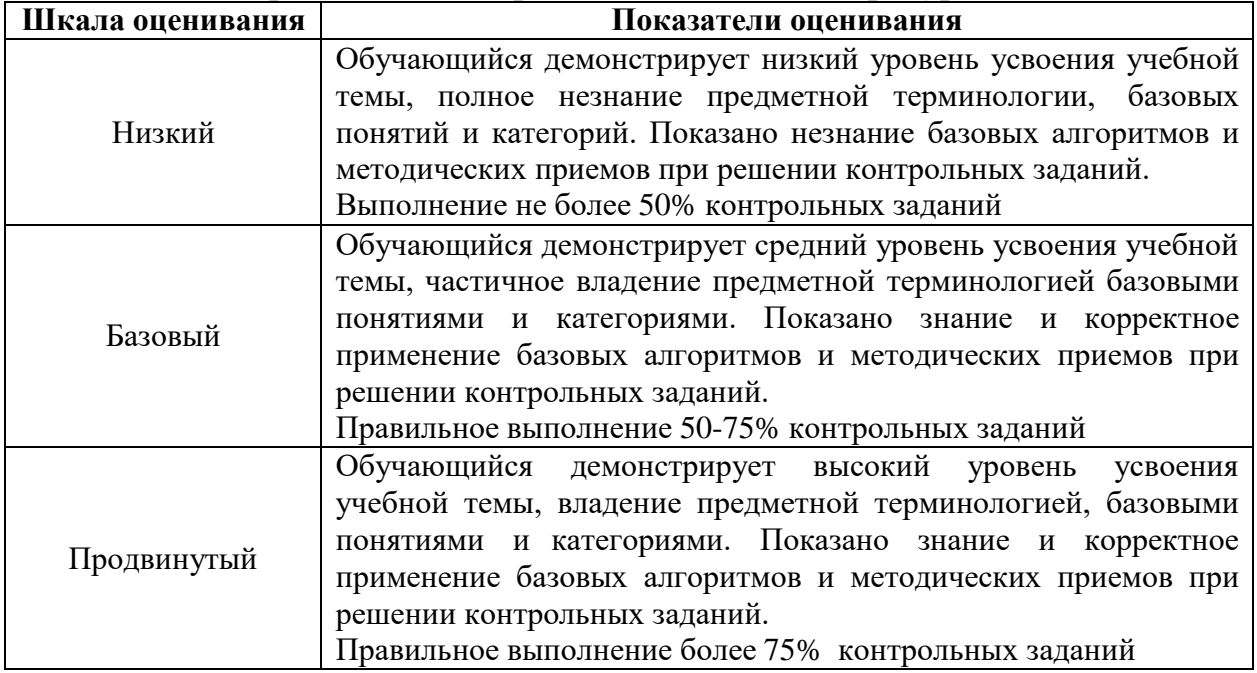

### **5. Задания для промежуточного контроля (экзамен)**

Коды проверяемых умений, знаний и общих компетенций: У1-У23, З1- З15; ОК 01; ОК 02; ОК 09; ПК 1.2; ПК 3.1; ПК 3.4; ПК 3.5

На экзамене по учебной дисциплине ОПЦ.05 Прикладные компьютерные программы в профессиональной деятельности Вам необходимо подготовить ответ на теоретический вопрос, который представлен в перечне.

Внимательно прочтите вопросы. Подготовьте краткий ответ и пояснения.

1. Пакет прикладных программ. Общие понятия программного обеспечения и его структуры.

2. Классификация пакетов прикладных программ. Характеристика пакета прикладных программ автоматизированного проектирования, офисных пакетов прикладных программ

3. Классификация пакетов прикладных программ. Характеристика проблемно-ориентированного пакета прикладных программ

4. Классификация пакетов прикладных программ. Характеристика пакета прикладных программ общего назначения

5. Классификация пакетов прикладных программ. Характеристика методо ориентированного пакета прикладных программ

6. Классификация пакетов прикладных программ. Характеристика настольных издательских систем, программных средств мультимедиа, систем искусственного интеллекта

7. Управляющие, обслуживающие и обрабатывающие модули пакетов прикладных программ.

8. Функциональное наполнение пакета прикладных программ. Библиотеки подпрограмм.

9. Клавишные и языковые макрокоманды. Макропрограммирование

10.Основные понятия языка VBA (объект, свойства объекта, метод, событие).

11. Прикладное программное обеспечение. Понятие о проблемноориентированных прикладных программных средствах ПК (редакторы текстов, табличные процессоры, системы управления базами данных, информационно-поисковые системы и др.)

12. Интегрированные офисные пакеты. Примеры интегрированных офисных пакетов. Интегрированный офисный пакет MSOffice.

13. Сервисное программное обеспечение: программы-драйверы, программы оптимизации и контроля качества дискового пространства, программы для управления памятью и др.

14. Программы-упаковщики (архиваторы). Архивирование данных. Различные типы архивации.

15. Операционные системы. Классификация ОС для автономного компьютера. Функции операционной системы. Функциональные компоненты операционной системы автономного компьютера.

16. Сетевые операционные системы (ОС). Функциональные компоненты сетевой операционной системы.

17. ОС Windows Server 2003, 2008. Управление учётными записями в Active Directory.

18. Специализированные программные пакеты и утилиты.

19. Виды серверного программного обеспечения АИС. Особенности эксплуатации различных видов серверного программного обеспечения.

20. Операционные системы семейства Windows. История возникновения ОС. Основные системные требования. Пользовательский интерфейс. Стандартные программы операционной системы WINDOWS.

21. Операционная система WINDOWS. Файловая система. Работа с программой Проводник.

22. Пакеты прикладных программ общего назначения ОС WINDOWS. Рассмотреть на примере интегрированного пакета Microsoft Office.

23. Особенности работы с файлами, каталогами и дисками в командной строке cmd. Пользовательский интерфейс. Основные команды cmd и их назначение.

### **Критерии оценки**:

Для аттестации обучающихся на соответствие их персональных достижений поэтапнымтребованиям применяется шкала оценивания

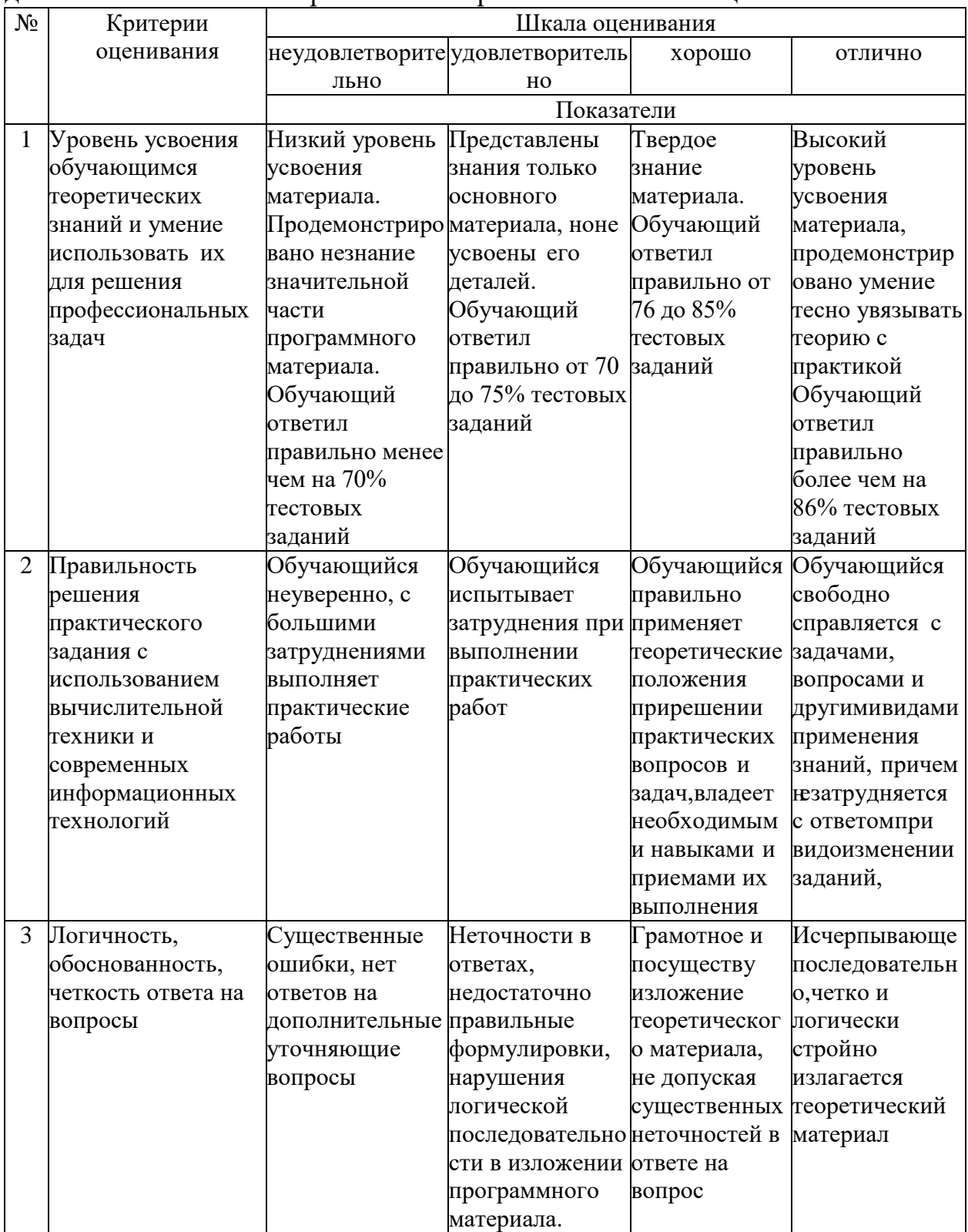